### <span id="page-0-0"></span>**Photoshop 2022 (Version 23.2) Product Key Full Download**

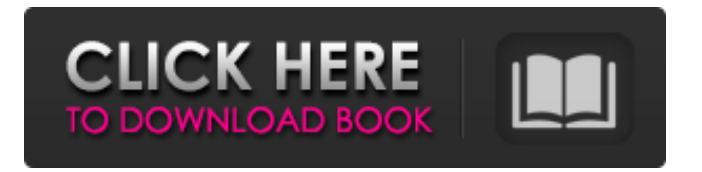

**Photoshop 2022 (Version 23.2) Crack + Keygen [Win/Mac] [Latest 2022]**

Tip The Background layer is available by default when you open Photoshop. Layers are superimposed over each other, so the ground is always underneath all other layers. Click the Background layer in the Layer List and then click the New Layer

button to create a new layer called Lights. Once created, you can see it and the Background layer by the item in the Layer List near the bottom of the Layers panel. You will now notice that the Background layer is not visible.

**Photoshop 2022 (Version 23.2) Crack Activator Free Download [32|64bit]**

But that doesn't mean you can't get creative and advance your skills with Elements. If you're a photographer, this article will teach you how to incorporate some of the more creative features of Photoshop into your Elements work. Who is this for? Photoshop for Elements users

This post explains how to use the more creative features of Photoshop in Photoshop Elements. It is intended to be a guide for anyone who wants to learn how to create Photoshop effects in Elements and a more hands-on, creative way to learn how to use these tools. What's included? If you already use Elements, you probably already have some of the skills and capabilities. If you are brand new to Photoshop Elements and want a quick way to get started, it's a good idea to follow along. Video Tutorial A video tutorial is included with this article to make learning Photoshop Elements easier. It's 11

minutes long and can be viewed here (embedding is disabled). Make sure to have your YouTube viewing screen resolution set to 1080p. This tutorial shows how to use the effects features of Elements, including: Adding various filters Applying basic effects like blur Adding texture Using Gradient fills Transparency effects Camera effects Using paint Using the new Variations feature Creating collages Placing people, objects and text into photos Using various drawing tools Drawing freehand and sketching your designs Using the Liquify transform Using vector shapes to create advanced effects

It also teaches how to do various things that are new to Elements: Using brushes Creating HDR images using one exposure Creating and editing GIFs Quickly creating and editing animations Creating and editing web graphics Creating lossy and lossless PNGs Using the Bezier shape tool Adding multiple filters at once Making images look like miniature photos Adding a Retro Effect What you'll learn In this article, I'll teach you how to: Add basic and creative filters to an image Using filters and effects to add textures, contrast and depth to an image Using various brushes to add creative effects Adjust the degree

## of blur to suit the effect you need Create and edit GIF files Create and edit short 388ed7b0c7

Get breaking news alerts and special reports. The news and stories that matter, delivered weekday mornings. Despite climate change fears, there's still room for a snowy Valentine's Day. The National Oceanic and Atmospheric Administration predicted on Tuesday that U.S. Atlantic coast cities will likely have "rare" to "probably no" coastal snow on Valentine's Day this weekend, including the New York metropolitan area. "Valentine's Day weather events are expected to be mostly on the warm side with scattered rain and

snow showers on Thursday and Friday," the agency said in its latest winter outlook. New York City will likely have a morning frost along the southern and central coasts, with no snowfall. Forecasters expect a high of 40 degrees and a low of 37. In Washington, D.C., a "frosty morning" is likely for Valentine's Day, with a high of 37 degrees, according to the weather service. Let our news meet your inbox. The news and stories that matters, delivered weekday mornings. This site is protected by recaptcha The likelihood of a coastal snowstorm on the 13th is in the "very low" to "low" range for the entire

week, according to the forecast for Valentine's Day and Thursday. Similarly, the odds of rain shower for the coastal Mid-Atlantic and Northeast areas "is in the low to moderate range." A snow storm watch is in effect for the coast of New Jersey and parts of Long Island on Thursday into Friday. The outlook said "large snow showers will likely occur" in the state of Maryland on Valentine's Day. As for the rest of the nation, there is "near normal" precipitation across the middle and northern tier of the United States, with some local precipitation amounts in the middle and upper-Midwest well above

average.George Martin (philologist) George Martin (c.1717–1778) was a philologist and academic from County Cavan, Ireland. Martin was born in County Cavan. He attended Trinity College Dublin, graduating with a Bachelor of Arts and Master of Arts. Martin later entered Trinity College, Dublin, and was awarded a Doctor of Laws in 1762. Martin's best-known work was his translation of Paradise Lost from Latin and English into Irish. He also published a Gaelic-English dictionary. References Category:1710s births

**What's New In Photoshop 2022 (Version 23.2)?**

A Russian-made missile entered Israeli airspace for the first time in more than a decade on Tuesday, Israel's army said, marking a new milestone in the country's domestic fiercer-than-ever rivalry with its arch-enemy. The Israeli military, which started broadcasting on social media what it said was video of the incident, said the Russian-made, solid-fuel Topol-M groundto-air missile was launched from the Golan Heights. It was fired at "an unidentified aircraft". The Israeli military said there was no danger to civilians and that the missile failed to reach its intended target. More: The Tass news agency, citing a defence

ministry official, quoted the defence minister, Naftali Bennett, as saying the missile was fired from Syria. The Israeli military did not confirm this, saying only that the launch was from the Golan Heights, where the country has a peace treaty with Syria. Israel's military also shared clips from a video taken from a surveillance drone, allegedly showing the missile launch. The Israeli military did not immediately respond to a request for additional comments, but the incident drew swift condemnation from Israel's Prime Minister Benjamin Netanyahu, who said it showed a "grave breach of Israeli

sovereignty". Netanyahu, who has had a frosty relationship with Russian President Vladimir Putin since the latter annexed Ukraine's Crimean Peninsula in 2014, called the incident a "dangerous step" on "a new and disturbing chapter in the relations between Israel and Syria". But Israeli political analyst Meir Javedanfar called the launch "a simple case of a technical malfunction". The missile, which had a range of up to 120 kilometres, was launched after Israel decided to improve its air defences following the downing in September of a Russian airliner that had been carrying tourists to the Black Sea

resort of Sochi, Israeli media reported. In recent years, Israel has accused Russia of aiding Syrian President Bashar al-Assad's government, which has been fighting an army rebel alliance in a civil war that has killed hundreds of thousands of people. It is the most serious armed confrontation between the two neighbours since the Middle East's devastating war in the 1970s. Israel's prime minister, Benjamin Netanyahu, has had a frosty relationship with Vladimir Putin since the annexation of Crimea [Noam Moshe/Pool via Reuters] In August, the Israeli military detained a Russian-born Israeli journalist and said it

### would treat him as an illegal

**System Requirements:**

Supported systems: Minimum requirements: Recommended requirements: Platform: Windows Minimum system requirements Operating system: Windows 7 or higher Processor: Intel Core i3 Memory: 1 GB RAM Hard disk space: 5 GB Video card: NVIDIA Geforce 8800 or higher Additional Notes: The game requires an internet connection to play online. Recommended system requirements Processor: Intel Core i7 Memory: 4 GB RAM

# Related links:

<https://katrinsteck.de/adobe-photoshop-2021-version-22-1-0-crack-download-win-mac/> [https://www.opticnervenetwork.com/wp-content/uploads/2022/07/Photoshop\\_CC\\_2015\\_version\\_18.pdf](https://www.opticnervenetwork.com/wp-content/uploads/2022/07/Photoshop_CC_2015_version_18.pdf) <http://blackbeargoaly.com/?p=14030> <https://centralpurchasing.online/photoshop-2021-keygen-exe-torrent-x64/> <http://tmcustomwebdesign.com/?p=2008> <https://bnbdealer.com/?p=20839> <https://cuteteddybearpuppies.com/2022/07/photoshop-2022-version-23-1-1-crack-serial-number-license-keygen/> [https://zakadiconsultant.com/wp-content/uploads/2022/07/Adobe\\_Photoshop\\_2022\\_Version\\_232\\_Keygen\\_Crack\\_Serial\\_K](https://zakadiconsultant.com/wp-content/uploads/2022/07/Adobe_Photoshop_2022_Version_232_Keygen_Crack_Serial_Key___Activation_Download_March2022.pdf) [ey\\_\\_\\_Activation\\_Download\\_March2022.pdf](https://zakadiconsultant.com/wp-content/uploads/2022/07/Adobe_Photoshop_2022_Version_232_Keygen_Crack_Serial_Key___Activation_Download_March2022.pdf) [http://itkursove.bg/wp-content/uploads/2022/07/Adobe\\_Photoshop\\_2021\\_Version\\_2243\\_serial\\_number\\_and\\_product\\_key](http://itkursove.bg/wp-content/uploads/2022/07/Adobe_Photoshop_2021_Version_2243_serial_number_and_product_key_crack__LifeTime_Activation.pdf) [\\_crack\\_\\_LifeTime\\_Activation.pdf](http://itkursove.bg/wp-content/uploads/2022/07/Adobe_Photoshop_2021_Version_2243_serial_number_and_product_key_crack__LifeTime_Activation.pdf) [https://wastelandconstruction.com/wp](https://wastelandconstruction.com/wp-content/uploads/2022/07/Adobe_Photoshop_CC_2014_jbkeygenexe___Keygen_Download_WinMac.pdf)[content/uploads/2022/07/Adobe\\_Photoshop\\_CC\\_2014\\_jbkeygenexe\\_\\_\\_Keygen\\_Download\\_WinMac.pdf](https://wastelandconstruction.com/wp-content/uploads/2022/07/Adobe_Photoshop_CC_2014_jbkeygenexe___Keygen_Download_WinMac.pdf) <https://startpointsudan.com/index.php/2022/07/05/photoshop-2021-version-22-4-2-universal-keygen-free-download/> <http://diamondtoolusa.com/adobe-photoshop-2021-version-22-1-0-crack-activation-free-download-updated-2022/> <http://www.vidriositalia.cl/?p=37868> [https://yemensouq.com/wp-content/uploads/2022/07/Photoshop\\_2022\\_Version\\_230-1.pdf](https://yemensouq.com/wp-content/uploads/2022/07/Photoshop_2022_Version_230-1.pdf) <http://www.oscarspub.ca/adobe-photoshop-2022-version-23-4-1-hack-free-download-3264bit-april-2022/> <http://apasisapun.ro/?p=49456> <https://kiraimmobilier.com/2022/07/05/adobe-photoshop-cc-2015-version-18-hack-download-win-mac-updated-2022/> <http://www.ndvadvisers.com/adobe-photoshop-cc-2015-version-17-hacked-registration-code-updated-2022/> [https://worldwidedigitalstore.com/wp-content/uploads/2022/07/Adobe\\_Photoshop\\_CS4.pdf](https://worldwidedigitalstore.com/wp-content/uploads/2022/07/Adobe_Photoshop_CS4.pdf) <http://www.interprys.it/?p=35130> <https://anandabangalore.org/uncategorized/photoshop-cc-2018-keygenerator-product-key-free-pc-windows> [https://www.beaches-lakesides.com/realestate/photoshop-cc-2015-version-18-keygen-generator-keygen-pc-windows](https://www.beaches-lakesides.com/realestate/photoshop-cc-2015-version-18-keygen-generator-keygen-pc-windows-updated-2022/)[updated-2022/](https://www.beaches-lakesides.com/realestate/photoshop-cc-2015-version-18-keygen-generator-keygen-pc-windows-updated-2022/) <http://ciapergui.yolasite.com/resources/Photoshop-2021-Version-2210-Keygen-Crack-Serial-Key--WinMac.pdf> [http://www.male-blog.com/wp-content/uploads/2022/07/Photoshop\\_2021\\_Version\\_2241\\_Hacked\\_.pdf](http://www.male-blog.com/wp-content/uploads/2022/07/Photoshop_2021_Version_2241_Hacked_.pdf) <https://chateaudelacazette.fr/?p=4019> [/wp-content/uploads/2022/07/Adobe\\_Photoshop\\_CC\\_2019.pdf](#page-0-0) <https://spyglasshillbp.net/2022/07/05/photoshop-cc-2019-version-20-crack-full-version-free-mac-win/> <https://wakelet.com/wake/PXHrXW0dXZDhalJ0pIzrF> <https://hoponboardblog.com/2022/07/adobe-photoshop-2021-version-22-0-0-product-key-with-product-key-3264bit/>

<http://hotelthequeen.it/2022/07/05/adobe-photoshop-cs4-product-key-2/>